JK-flipflop Crack Free (April-2022)

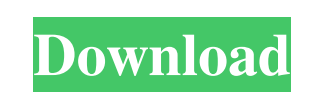

## **JK-flipflop Crack Torrent [Updated]**

This JK-flipflop is a circuit module with two flip-flops. This module can accept two input signals, I and K. If the first flip-flop is in the state' 1' and the state' 0', the circuit will flip-flop back and forth between t <sup>'0'</sup>, the circuit will stay in this state. This flip-flop can have an output signal, Q. The user can input the I, K and Q values to start the simulation. This JK-flipflop has three timing options: SYNC - When the I and K This is the preferred mode for some applications. MANUAL - The user can control the simulation from a panel in the application. FLIPFLOP Modules: Flipflop: (TTL) / TTL's compact and easy-to-use flipflop module. JK-flipflop or negative values. Negative values can be used for the input or output signals. Positive values are used for the I or K signals. Note: The I signal must be greater than the K signal, Q, must be positive. Click here to see forum You cannot reply to topics in this forum You cannot edit your posts in this forum You cannot delete your posts in this forum You cannot vote in polls in this forum You cannot attach files in this forum You can downlo

#### **JK-flipflop Patch With Serial Key Free Download**

This software is a graphical user interface (GUI) of the MACRO Library and has been created with a user friendly approach. The MACRO library helps to reduce the complexity of the MACROs in design. It also offers flexibilit JK-flipflop is basically generated by a JK-flipflop with an extra input and extra output. You can also change the size of the flipflop by changing the number of J and K nodes. It has been optimized and tested on different provided to change the configuration of the JK-flipflop. You can check the configuration with the help of a simple table which is available in the software. The full source code of the program is available for download as KeyMacro library contains three functions, importMacro(), exportMacro() and convertMacro(). They can be used for importing, exporting and converting Macros. The importMacro() function is used for importing Macros from the library. The convertMacro() function is used for converting Macros. Syntax The syntax of the KeyMacro library is shown below. importMacro() importMacro(String macroName) Parameters macroName String. The name of the Macro t Library How to Create Macros Description The Key 1d6a3396d6

## **JK-flipflop Crack +**

JK-flipflops can be emulated in both VHDL and Verilog. They are easy to simulate and will not present any difficulty when writing a VHDL or Verilog simulation model. VHDL JK-flipflop Description: The JK-flipflop module inc This is usually set to HIGH during simulation. During simulation, the Q output of the JK-flipflop will be HIGH when both J and K are HIGH. The Q output will be LOW otherwise. A JK-flipflop with these characteristics can al true asynchronous flip-flop architecture that allows both J and K to change states during a simulation. The JK-flipflop can be emulated in VHDL by synthesizing a counter that provides the required J and K inputs. The count the output of the JK-flipflop. Designing for JK-flipflops in VHDL requires additional programming skills. Fortunately, with most VHDL simulators, the user can enter a definition for the J and K values. Usually the CTL inpu values are used to define a counter. The counter is then tested to ensure it is set to the correct number of clock cycles. The counter is used to generate a stream of J and K values. Once the J and K values are generated,

# **What's New In JK-flipflop?**

The Java simulation of the JK-flipflop consists of an "main" class. The "main" class is used to simulate the behaviour of the JK-flipflop, it consists of the "frame" class. Che "frame" class contains all the information of and K, the K-flipflop has two inputs, K and P. Two other objects are used in the program: an "input" object and an "output" object. The input object is used to stimulate the K and P inputs. The output. A second class calle javax.swing.JFrame; import javax.swing.JButton; import javax.swing.JCheckBox; import org.jdeveloper.simulator.layout; import org.jdeveloper.simulator.layout; import org.jdeveloper.simulator.layout; import org.jdeveloper.si org.jdeveloper.simulator.model.core.Frame; import org.jdeveloper.simulator.model.core.FrameBuilder; import org.jdeveloper.simulator.model.core.LayoutBuilder; import org.jdeveloper.simulator.model.core.Port; import org.jdev

## **System Requirements For JK-flipflop:**

Win7/8, Vista, XP Intel® Pentium® 4 2.5GHz or higher 1 GB RAM 20 GB Hard Drive Graphics: OpenGL 2.0+ capable video card (not recommended for running the game at 1920x1080) DirectX 9.0 or later. Additional Notes: Changes fo gained when leaving town has been reduced

Related links:

<https://www.hjackets.com/wp-content/uploads/2022/06/fanilan.pdf> <https://biodenormandie.fr/wp-content/uploads/2022/06/zevtaj.pdf> [http://majedarjoke.com/wp-content/uploads/2022/06/Switchboard\\_Reverse\\_Phone\\_Search\\_Widget.pdf](http://majedarjoke.com/wp-content/uploads/2022/06/Switchboard_Reverse_Phone_Search_Widget.pdf) <https://connectingner.com/wp-content/uploads/2022/06/vanstai.pdf> <https://maithai-massage.cz/wp-content/uploads/2022/06/janfitz.pdf> <https://chronicpadres.com/?p=664> [https://adsocialnetwork.com/upload/files/2022/06/6b4TzlKlhM9NA5dxTVB3\\_07\\_06adcc7ab3e962681a50e455c25b1e6f\\_file.pdf](https://adsocialnetwork.com/upload/files/2022/06/6b4TzlKlhM9NA5dxTVB3_07_06adcc7ab3e962681a50e455c25b1e6f_file.pdf) <http://cyclades.in/en/?p=22114> <http://www.studiofratini.com/antimida-crack-winmac/> <http://mytown247.com/?p=39920> <https://www.cad2parts.com/nightlight-crack-download-pc-windows-updated-2022/> <https://chouichiryuu.com/wp-content/uploads/2022/06/renikhar.pdf> <https://bestpornweb.site/wp-content/uploads/2022/06/nevdar.pdf> <http://www.maharatesabz.com/wp-content/uploads/2022/06/Samepage.pdf> <https://2do.net/wp-content/uploads/2022/06/kafizab.pdf> [https://www.io-produco.com/wp-content/uploads/2022/06/MAM\\_Player.pdf](https://www.io-produco.com/wp-content/uploads/2022/06/MAM_Player.pdf) <https://bodhirajabs.com/snappy-portable-crack-full-product-key-latest-2022/> <https://www.coolshakers.com/wp-content/uploads/2022/06/haywdeli.pdf> <http://xn----7sbahcaua4bk0afb7c9e.xn--p1ai/pretty-office-icon-set-part-9-crack/> [https://censorshipfree.net/upload/files/2022/06/tjRdLiiOa6U9Ksf9kDoM\\_07\\_52194e6a7dfd50fbd833389a3a11a0da\\_file.pdf](https://censorshipfree.net/upload/files/2022/06/tjRdLiiOa6U9Ksf9kDoM_07_52194e6a7dfd50fbd833389a3a11a0da_file.pdf)